# **PYTHON – FOR - NAPISY – ĆWICZENIA (21)**

*Napis (łańcuch tekstowy), to ciąg znaków ujęty w cudzysłowy lub apostrofy:"Wacek" lub 'Wacek Libront'. Napisem jest też tzw. łańcuch pusty: ''. Znaki w napisach są ponumerowane. Pierwszy znak w napisie ma numer zero. Dostęp do pojedynczych znaków realizujemy za pomocą indeksowania [] Pętla FOR wykonuje instrukcje wiele razy. Funkcja RANGE zawiera listę kolejnych liczb: 0, 1, 2, ….*

#### **UWAGA**

**- obok instrukcji przykładowe wyniki działania programu**

**- wcięcia są bardzo ważne (ale nawet jedna spacja wystarczy)**

### **Łańcuchy (3)**

• Wpisz program do edytora

```
• Zamień nazwisko i imię na swoje i uruchom program
NA='Libront'
IM='Wacław'
OS=NA+''+IM
                                                         Libront Wacław
print (OS)
                                                         14
print (len(OS))
                                                         LiWaw
print(0S[0], 0S[1], 0S[8], 0S[-2], 0S[-1])
print(NA[0]+IM[0])ΙW
Przypisz do zmiennej o nazwie NA łańcuch tekstowy ze swoim nazwiskiem
Przypisz do zmiennej o nazwie IM łańcuch tekstowy ze swoim imieniem
Połącz oba napisy, rozdziel je spacją i przypisz do zmiennej OS
Wypisz zawartość tego łańcucha na ekranie
Wypisz na ekranie długość tego łańcucha (ile ma znaków) – funkcja len
Wypisz na ekranie: pierwszy, drugi, dziewiąty, przedostatni i ostatni znak łańcucha (nawiasy klamrowe)
Wypisz na ekranie inicjały (pierwsze znaki nazwiska i imienia)
• Wklej zrzut programu i wyników działania programu do ramki
```
## **Pętle (3)**

- Zmienną OS zachowaj z poprzediego zadania
- Wpisz program do edytora i uruchom

```
for i in range (10):
    print (i+1)
```
*Pętla FOR wypisuje na ekranie liczby od 1 do 10 Zmienna sterująca pętlą "i" przyjmuje wartości od 0 do 9, dlatego powiększamy ją o 1*

 $10$ 

```
OS='Libront Wacław'
dlug=len(OS)
for i in range (dlug) :
    print (OS[i])
for i in range (dlug) :
    print(OS[dlug-i-1])
```
*Funkcja LEN wylicza długość napisu – liczbę znaków Pętla FOR wypisuje na ekranie kolejne znaki ze zmiennej OS Kolejna pętla FOR wypisuje na ekranie znaki ze zmiennej OS, ale w odwrotnej kolejności*

• Wklej zrzut programu i wyników działania programu do ramki

## **Zliczanie (3)**

*DNA to kwas deoksyrybonykleinowy, którego najważniejszą częścią są cztery zasady azotowe: A,G,C,T, występujące w łańcuchach, np. "TCTAACAGCCCCATATCGGG"*

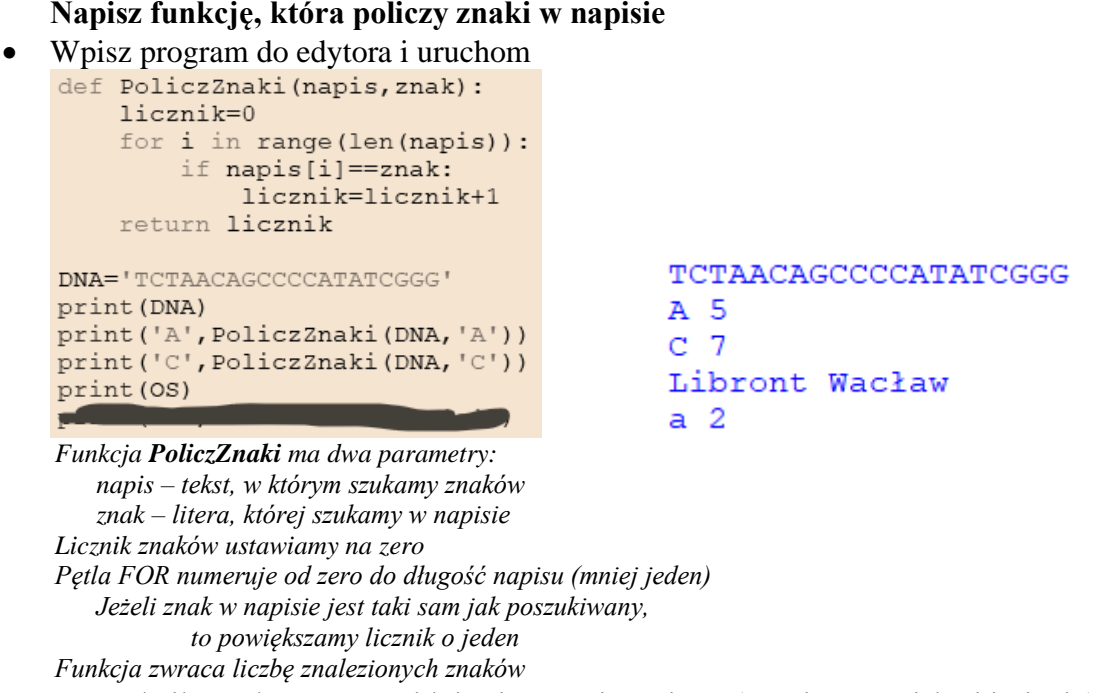

- Sprawdź ile znaków "a" znajduje się w zmiennej OS (Twoim nazwisku i imieniu)
- Wklej zrzut programu i wyników działania programu do ramki

*UWAGA – Python posiada gotową funkcję zliczającą znaki: print(DNA.count('A'))*

### **Pary znaków (3)**

**Napisz funkcję, która będzie szukać, liczyć i wypisywać pary takich samych znaków w tekście.**

• Wpisz program do edytora i uruchom

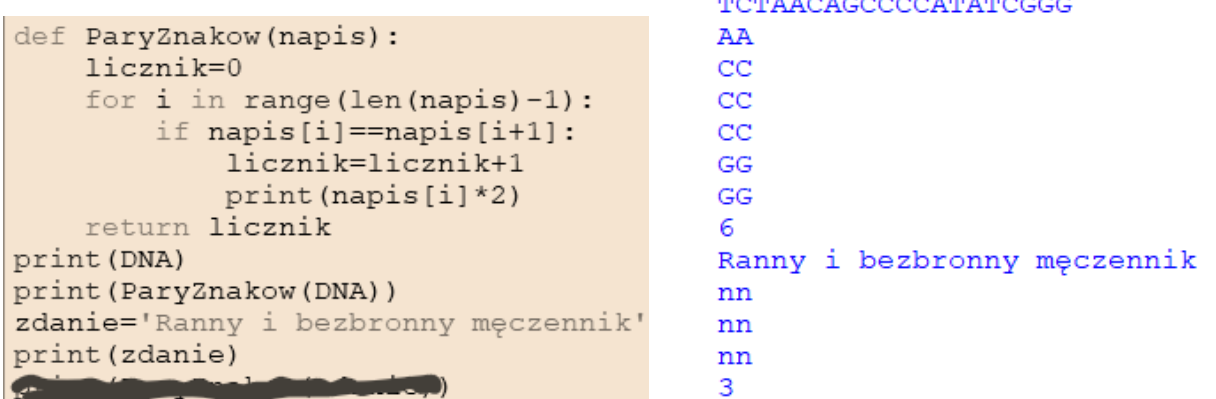

*Funkcja ParyZnakow ma jeden parametr:*

*napis – tekst, w którym szukamy talich zamych znaków znajdujących obok siebie Licznik ustawiamy na zero Pętla FOR numeruje od zero do długość napisu*

*Odejmujemy jeden, bo sprawdzamy zawsze ten i następny znak, a ostatni obrót pętli nie miałby co sprawdzać (błąd) Jeżeli znak w napisie jest taki sam jak kolejny znak, to powiększamy licznik o jeden wypisujemy na ekranie dwa takie same znaki (mnożenie napisów je powiela)*

*Funkcja zwraca liczbę par znaków*

- Sprawdź ile par znajduje się w tekście **Ranny i bezbronny męczennik**
- Wklej zrzut programu i wyników działania programu do ramki

### **Napisz funkcję, która będzie odwracać kolejność znaków w tekście.**

- Zmienną DNA zachowaj z poprzedniego zadania
- Wpisz program do edytora i uruchom

```
def WSPAK(napis):
    n =<sup>\tau</sup>
    for i in range (len (napis)):
        n=napis[i]+n
    return n
d=WSPAK (DNA)
                                   TCTAACAGCCCCATATCGGG
print (DNA)
                                   GGGCTATACCCCGACAATCT
print (d)
                                   Libront Wacław
print (OS)
                                   wałcaW tnorbiL
Funkcja WSPAK ma jeden parametr;
```
*napis – tekst, który będziemy odwracać Zmienna "n" zawiera napis pusty – do "n" będziemy doklejać kolejne litery Pętla FOR numeruje; od zero do długość napisu do zmiennej "n" doklejamy na początek kolejne znaki z napisu w ten sposób ostatnii znak znajdzie się na początku Funkcja zwraca napis w zmiennej "n"* 

- Odwróć swoje imię i nazwisko
- Wklej zrzut programu i wyników działania programu do ramki

**UWAGA – Nie usuwaj funkcji WSPAK**

## **Zamiana (3)**

### **Napisz funkcję, która będzie zamieniać znaki w łańcuchu**

```
Wpisz program do edytora i uruchom<br>def ZAMIANA (napis, z1, z2) :
     n = 1for i in range (len (napis)):
          z = napis[i]if z == z1: z == z2elif z==z2: z=z1
          n=n+zreturn n
                                                TCTAACAGCCCCATATCGGG
print (DNA)
print(ZAMIANA(DNA,'T', 'A'))ACATTCTGCCCCTATACGGG
Funkcja ZAMIANA ma trzy parametry:
   napis – tekst, w którym szukamy znaków
   z1 i z2 – znaki, które zamieniamy między sobą
Zmienna n zawiera napis pusty – tutaj będziemy doklejać kolejne znaki
Pętla FOR numeruje od zero do długość napisu
   do zmiennej "z" pobieramy kolejny znak z napisu
   Jeżeli badany znak jest taki sam jak pierwszy parametr – z1, to zamieniamy go na drugi – z2
   Jeżeli badany znak jest taki sam jak drugi parametr – z2, to zamieniamy go na pierwszy – z1
   Do zmiennej "n" doklejamy kolejny znak z napisu – zamieniony w instrukcji jeżeli
Funkcja zwraca napis w zmiennej "n"
• Zastąp w swoim nazwisku i imieniu wszystkie a na e, wszystkie u na o, wszystkie i na y
print (OS)
o=ZAMIANA(OS, 'a', 'e')
o=ZAMIANA(o, 'u', 'o')
                                  Libront Wacław
CONTRACTORY CARDS
                                  Lybrunt Wecłew
print(o)• Wklej zrzut programu i wyników działania programu do ramki
```
**UWAGA – Nie usuwaj funkcji ZAMIANA**

### **Replikacja (3)**

**Replikacja DNA polega na odwracaniu kolejności fragmentów DNA i zamianie par zasad A-T i G-C Napisz funkcję, która będzie zamieniać znaki w łańcuchu DNA, a następnie odwracać ich kolejność.** 

• Wpisz program do edytora i uruchom

```
def REPLIKACJA (napis) :
     napis=ZAMIANA(napis, 'A', 'T')
     napis=ZAMIANA(napis, 'C', 'G')
     napis=WSPAK(napis)
    return napis
                                               TAGC
                                               GCTA
DNA='TAGC'
                                               Libront Wacław
print (DNA)
print (REPLIKACJA (DNA))
                                               wełceW tnurbyL
Funkcja RELIKACJA ma jede parametr:
   napis – w którym będziemy zamieniać pary liter
   Za pomocą funkcji ZAMIANA zamieniamy litery A-T - wynik zapisujemy znów w zmiennej napis
   Za pomocą funkcji ZAMIANA zamieniamy litery C-G - wynik zapisujemy znów w zmiennej napis
   Za pomocą funkcji WSPAK odwracami znaki w napisie - wynik zapisujemy ponownie w zmiennej napis
   Funkcja zwraca napis po zamianach o odwróceniu znaków
```
- Popraw funkcję REPLIKACJA by zamieniała pary liter a-e, o-u, i-y
- Zreplikuj zmienną OS (swoje nazwisko i imię)
- Wklej zrzut programu i wyników działania programu do ramki